The book was found

# The Practice Of Computing Using Python (2nd Edition)

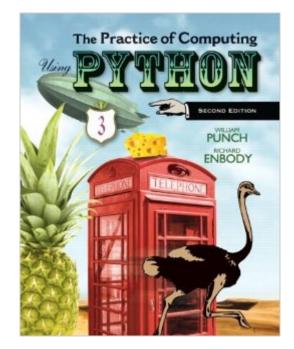

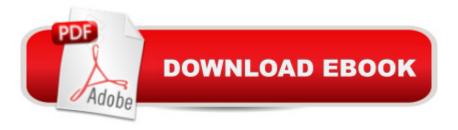

## Synopsis

NOTE: Â You are purchasing a standalone product; MyProgrammingLab does not come packaged with this content. If you would A like to purchase both the physical text and MyProgrammingLabsearch for ISBN-10: 0132992833/ISBN-13: 9780132992831 . That package includes ISBN-10: 013280557X/ISBN-13: 9780132805575 and ISBN-10: 0132831325/ISBN-13: 9780132831321. MyProgrammingLab should only be purchased when required by an instructor. A problem-solving approach to programming with Python. A The Practice of Computing Using Python introduces CS1 students (majors and non-majors) to computational thinking using Python. With data-manipulation as a theme, readers guickly see the value in what theyâ <sup>™</sup>re learning and leave the course with a set of immediately useful computational skills that can be applied to problems they encounter in future pursuits. Â The book takes an â œobject-use-firstâ • approachâ "writing classes is covered only after students have mastered using objects. Â Â This edition is available with MyProgrammingLab, an innovative online homework and assessment tool. Through the power of practice and immediate personalized feedback, MyProgrammingLab helps students fully grasp the logic, semantics, and syntax of programming.

## **Book Information**

Paperback: 792 pages Publisher: Pearson; 2 edition (February 25, 2012) Language: English ISBN-10: 013280557X ISBN-13: 978-0132805575 Product Dimensions: 7.3 x 1.3 x 8.9 inches Shipping Weight: 2.2 pounds Average Customer Review: 4.4 out of 5 stars Â See all reviews (12 customer reviews) Best Sellers Rank: #177,476 in Books (See Top 100 in Books) #200 in Books > Computers & Technology > Programming > Languages & Tools > Python #550 in Books > Computers & Technology > Programming > Web Programming #840 in Books > Textbooks > Computer Science > Programming Languages

### **Customer Reviews**

There is no single way to measure the popularity of a language. Some analysts use job websites and some report use trends in Google searches. One such report proclaimed: "Over a five-year period, Python is the language whose popularity is growing the fastest". Trends show that Python has been steadily rising in popularity due to its elegant nature and ease of adoption. This book is about Python 3, which surprisingly left its compatibility mode with its predecessor, Python 2. This means that programs written in Python 2 will not work in this version (or later versions). This was indeed a bold move. Readers should note that this book only covers Python 3; going forward, it should be used for new projects. The book is structured for a beginner in computer science (CS). It is definitely aimed at university or high school students taking their first stab at programming. I would encourage readers to start off with the appendix, which gives a good foundation for the book. The first two parts form an introduction. Part 3 delves into data structures. Part 4 is exclusively on object-oriented programming. Part 5 helps the reader become a better programmer. I am glad the authors included a chapter on testing, with examples of how to use assert in programs. The book also includes examples of unit testing, which should go a long way toward producing quality programs. This is an essential aspect of software development. Finally, the chapters on recursion are good and include useful examples. The biggest strength of this book is the number of exercises and projects. It is rich in exercises, and the projects typically require multiple weeks of study. Examples include game development, word puzzles, encryption, and DNA sequencing.

#### Download to continue reading...

Python: Python Programming Course: Learn the Crash Course to Learning the Basics of Python (Python Programming, Python Programming Course, Python Beginners Course) The Practice of Computing Using Python (2nd Edition) The Practice of Computing Using Python (3rd Edition) Beginning Python Programming: Learn Python Programming in 7 Days: Treading on Python, Book 1 Python: Python Programming For Beginners - The Comprehensive Guide To Python Programming: Computer Programming, Computer Language, Computer Science Learn Python in One Day and Learn It Well: Python for Beginners with Hands-on Project. The only book you need to start coding in Python immediately Maya Python for Games and Film: A Complete Reference for Maya Python and the Maya Python API Python: Python Programming For Beginners - The Comprehensive Guide To Python Programming: Computer Programming, Computer Language, Computer Science (Machine Language) Deep Learning: Recurrent Neural Networks in Python: LSTM, GRU, and more RNN machine learning architectures in Python and Theano (Machine Learning in Python) Unsupervised Deep Learning in Python: Master Data Science and Machine Learning with Modern Neural Networks written in Python and Theano (Machine Learning in Python) Deep Learning in Python Prerequisites: Master Data Science and Machine Learning with Linear Regression and Logistic Regression in Python (Machine Learning in Python) Convolutional Neural

Networks in Python: Master Data Science and Machine Learning with Modern Deep Learning in Python, Theano, and TensorFlow (Machine Learning in Python) Deep Learning in Python: Master Data Science and Machine Learning with Modern Neural Networks written in Python, Theano, and TensorFlow (Machine Learning in Python) Introduction to Computing Using Python: An Application Development Focus Introduction to Evolutionary Computing (Natural Computing Series) CUDA Programming: A Developer's Guide to Parallel Computing with GPUs (Applications of Gpu Computing) Strategic Computing: DARPA and the Quest for Machine Intelligence, 1983-1993 (History of Computing) Dependable Computing for Critical Applications 5 (Dependable Computing and Fault-Tolerant Systems) Wireless Computing in Medicine: From Nano to Cloud with Ethical and Legal Implications (Nature-Inspired Computing Series) Introducing Python: Modern Computing in Simple Packages

#### <u>Dmca</u>